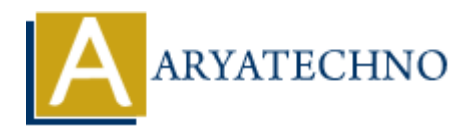

# **Laravel - Error Handling**

**Topics :** [Laravel](https://www.aryatechno.com/category/20/laravel.html) **Written on** [December 25, 2023](https://www.aryatechno.com/topics/)

In Laravel, error handling is an essential aspect of building robust applications. Laravel provides a comprehensive error handling system that includes exception handling, logging, and customizable error pages.

# **1. Exception Handling:**

Exception handling in Laravel is managed through the App\Exceptions\Handler class. This class contains methods for reporting and rendering exceptions.

#### **Reporting Exceptions:**

The report method is used to log exceptions or send them to external services.

```
public function report(Exception $exception)
{
        if ($exception instanceof CustomException) {
               // Log or report the custom exception
        }
        parent::report($exception);
}
           on December 25, 2023<br>
ALCOM is an essential aspect of building robust applications. Laravel pronuncive error handling system that includes exception handling, logging, and custom<br>
ARTION Handling:<br>
ARTION Handling:
```
#### **Rendering Exceptions:**

The render method is responsible for converting exceptions into HTTP responses.

```
public function render($request, Exception $exception)
{
     if ($exception instanceof CustomException) {
         return response()->view('errors.custom', [], 500);
     }
     return parent::render($request, $exception);
}
```
# **2. Logging:**

Laravel uses the Monolog library for logging. Log messages can be generated using the Log facade.

```
use Illuminate\Support\Facades\Log;
public function someMethod()
{
     try {
         // Code that may throw an exception
     } catch (Exception $e) {
         Log::error('An error occurred: ' . $e->getMessage());
     }
}
```
Log messages are stored in the storage/logs directory by default.

## **3. Custom Error Pages:**

Laravel allows you to customize error pages for different HTTP status codes. Error views can be customized in the resources/views/errors directory.

For example, to customize the 404 (Not Found) error page, create a 404.blade.php file in the errors directory.

## **4. Logging Levels:**

Laravel supports various logging levels, such as emergency, alert, critical, error, warning, notice, info, and debug. Use appropriate levels based on the severity of the log message.

Log::info('This is an informational message'); Log::error('An error occurred');

## **5. Debugging Tools:**

During development, Laravel provides convenient debugging tools. The dump and dd functions can be used to display variable values. sages are stored in the storage/logs directory by default.<br> **ART EXECT DATE:**<br> **ART EXECT DATE:**<br> **ART EXECT ART EXECT AND SECT AND SECT AND SECT AND SECT AND THE INTERTATE SCALAR CARRENT ART AND SURFALL A FIRE A 404. blad** 

dump(\$variable); // Display variable values dd(\$variable); // Dump and die

# **6. Handling Validation Errors:**

In controllers, you can use Laravel's validation features to handle form validation errors.

```
public function store(Request $request)
{
     $request->validate([
         'name' => 'required|string|max:255',
         'email' => 'required|email|unique:users',
         'password' => 'required|min:8',
     ]);
```

```
 // Process the form data
```
# **7. Error Logging Configuration:**

Error and log configuration settings can be found in the config/app.php and config/logging.php files.

### **8. Environment-based Error Handling:**

You can customize error handling based on the application's environment (e.g., development, production) using the App\Exceptions\Handler class.

#### **9. Handling 404 Errors:**

To customize the behavior for 404 errors, you can use the render method in the App\Exceptions\Handler class.

```
public function render($request, Exception $exception)
{
       if ($exception instanceof NotFoundHttpException) {
              return response()->view('errors.404', [], 404);
       }
       return parent::render($request, $exception);
For diates and the statement of the application of the application of the statement (e.g., development, production) using the App\ExceptionS\Handler class.<br>
9. Handling 404 Errors:<br>
To customize the behavior for 404 err
```
}

}